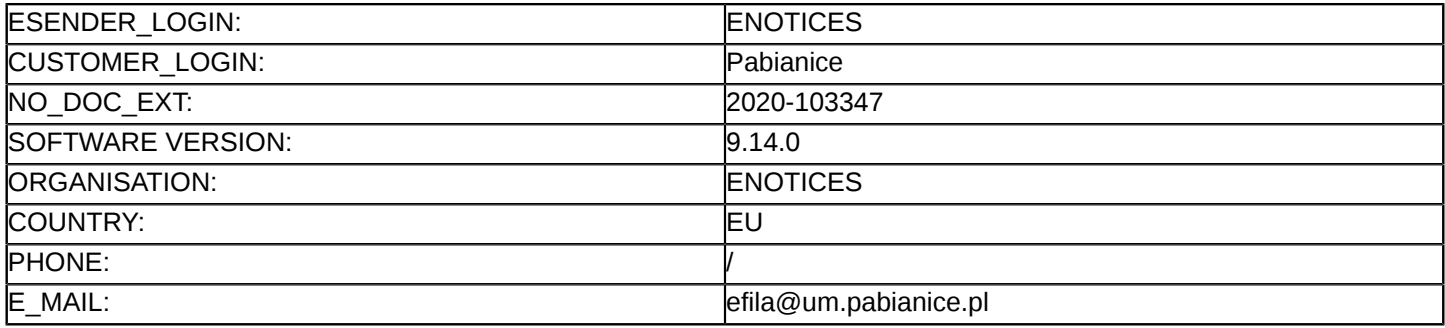

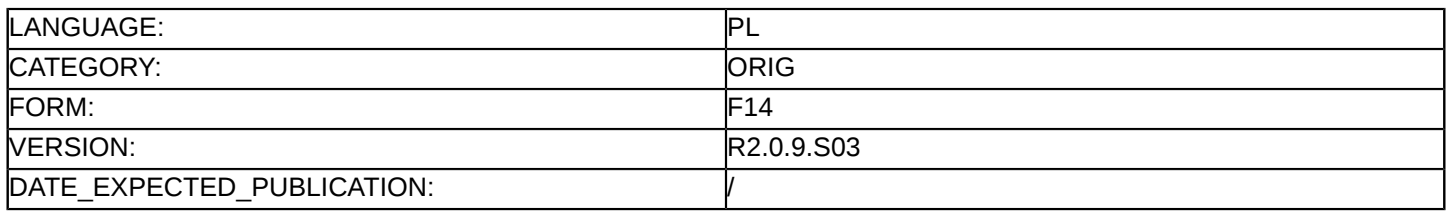

### **Sprostowanie**

### **Ogłoszenie zmian lub dodatkowych informacji**

#### **Dostawy**

### **Podstawa prawna:**

Dyrektywa 2014/24/UE

### **Sekcja I: Instytucja zamawiająca/podmiot zamawiający**

I.1) **Nazwa i adresy**

Oficjalna nazwa: Gmina Miejska Pabianice reprezentowana przez Prezydenta Miasta Pabianic Grzegorza Mackiewicza

Adres pocztowy: ul. Zamkowa 16

Miejscowość: Pabianice

Kod NUTS: PL712 Łódzki

Kod pocztowy: 95-200

Państwo: Polska

Osoba do kontaktów: Edyta Fila- Wyleżych- Urząd Miejski w Pabianicach

E-mail: [efila@um.pabianice.pl](mailto:efila@um.pabianice.pl)

Tel.: +48 422254600

Faks: +48 422254669

### **Adresy internetowe:**

Główny adres: <https://www.bip.um.pabianice.pl>

# **Sekcja II: Przedmiot**

# II.1) **Wielkość lub zakres zamówienia**

### II.1.1) **Nazwa:**

Inteligentny system transportowy- zaprojektuj i wybuduj Numer referencyjny: ZPK.271.6.2020

# II.1.2) **Główny kod CPV**

35120000 Systemy i urządzenia nadzoru i bezpieczeństwa

### II.1.3) **Rodzaj zamówienia** Dostawy

# II.1.4) **Krótki opis:**

Przedmiotem zamówienia jest:

1) opracowanie pełnej dokumentacji projektowej zgodnie z pkt. 1.3 PFU;

2) wybudowanie, instalację oraz uruchomienie do eksploatacji Inteligentnego

Systemu Transportowego.

Szczegółowy opis przedmiotu zamówienia znajduje się w załączniku pn. Program Funkcjonalno-Użytkowy (PFU). Zamawiający informuje, że dołączony PFU prezentuje szerszy zakres prac (biletomaty stacjonarne i mobilne – Zadanie nr 12, cz. 2.2 PFU jest już zrealizowane, nie jest objęte niniejszym przetargiem). W ramach niniejszego postępowania obowiązują zapisy dotyczące Zadania nr 11 oraz Zadania nr 15.

### **Sekcja VI: Informacje uzupełniające**

- VI.5) **Data wysłania niniejszego ogłoszenia:** 05/08/2020
- VI.6) **Numer pierwotnego ogłoszenia**

Pierwotne ogłoszenie przesłane przez eNotices: Login TED eSender: ENOTICES Logowanie jako klient TED eSender: Pabianice Dane referencyjne ogłoszenia: 2020-086968 Numer ogłoszenia w Dz.Urz. UE – OJ/S: [2020/S 130-318673](http://ted.europa.eu/udl?uri=TED:NOTICE:318673-2020:TEXT:PL:HTML) Data wysłania pierwotnego ogłoszenia: 03/07/2020 **Sekcja VII: Zmiany** VII.1) **Informacje do zmiany lub dodania** VII.1.1) **Przyczyna zmiany** Modyfikacja pierwotnej informacji podanej przez instytucję zamawiającą VII.1.2) **Tekst, który należy poprawić w pierwotnym ogłoszeniu** Numer sekcji: IV.2.2 Miejsce, w którym znajduje się tekst do modyfikacji: Termin składania ofert lub wniosków o dopuszczenie do udziału Zamiast: Data: 12/08/2020 Czas lokalny: 10:00 Powinno być: Data: 26/08/2020 Czas lokalny: 10:00 Numer sekcji: IV.2.6 Miejsce, w którym znajduje się tekst do modyfikacji: Minimalny okres, w którym oferent będzie związany ofertą Zamiast: Oferta musi zachować ważność do: 10/10/2020 Powinno być: Oferta musi zachować ważność do: 24/10/2020 Numer sekcji: IV.2.7 Miejsce, w którym znajduje się tekst do modyfikacji: Warunki otwarcia ofert Zamiast: Data: 12/08/2020 Czas lokalny: 12:00 Miejsce: Otwarcie ofert nastąpi w dniu 12 sierpnia 2020 r. o godz. 12.00. w siedzibie Urzędu Miejskiego w Pabianicach, ul. Zamkowa 16, 95-200 Pabianice, POLSKA, pokój nr 4. Informacje o osobach upoważnionych i procedurze otwarcia: Otwarcie ofert jest jawne. Wykonawcy mogą uczestniczyć w sesji otwarcia ofert. Otwarcie ofert następuje poprzez użycie aplikacji do szyfrowania ofert dostępnej na miniPortalu i dokonywane jest poprzez odszyfrowanie i otwarcie ofert za pomocą klucza prywatnego.

Powinno być:

Data: 26/08/2020 Czas lokalny: 12:00 Miejsce:

Otwarcie ofert nastąpi w dniu 26 sierpnia 2020 r. o godz. 12.00. w siedzibie Urzędu Miejskiego w Pabianicach, ul. Zamkowa 16, 95-200 Pabianice, POLSKA, pokój nr 4.

Informacje o osobach upoważnionych i procedurze otwarcia:

Otwarcie ofert jest jawne. Wykonawcy mogą uczestniczyć w sesji otwarcia ofert. Otwarcie ofert następuje poprzez użycie aplikacji do szyfrowania ofert dostępnej na miniPortalu i dokonywane jest poprzez odszyfrowanie i otwarcie ofert za pomocą klucza prywatnego.

### VII.2) **Inne dodatkowe informacje:**